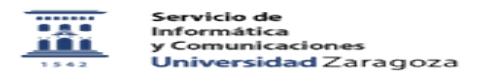

## Solicitud de alojamiento web (docencia, grupos de investigación, congresos, proyectos ...)

08/11/2022 00:41:13

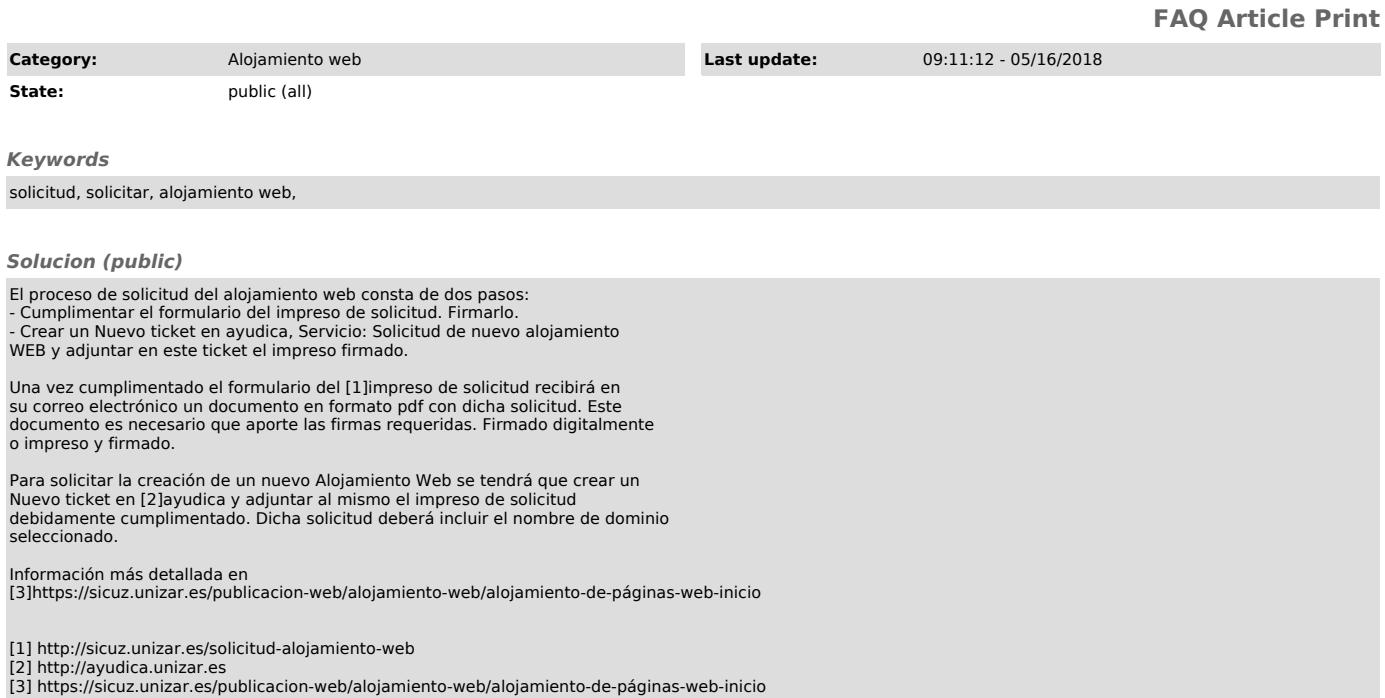